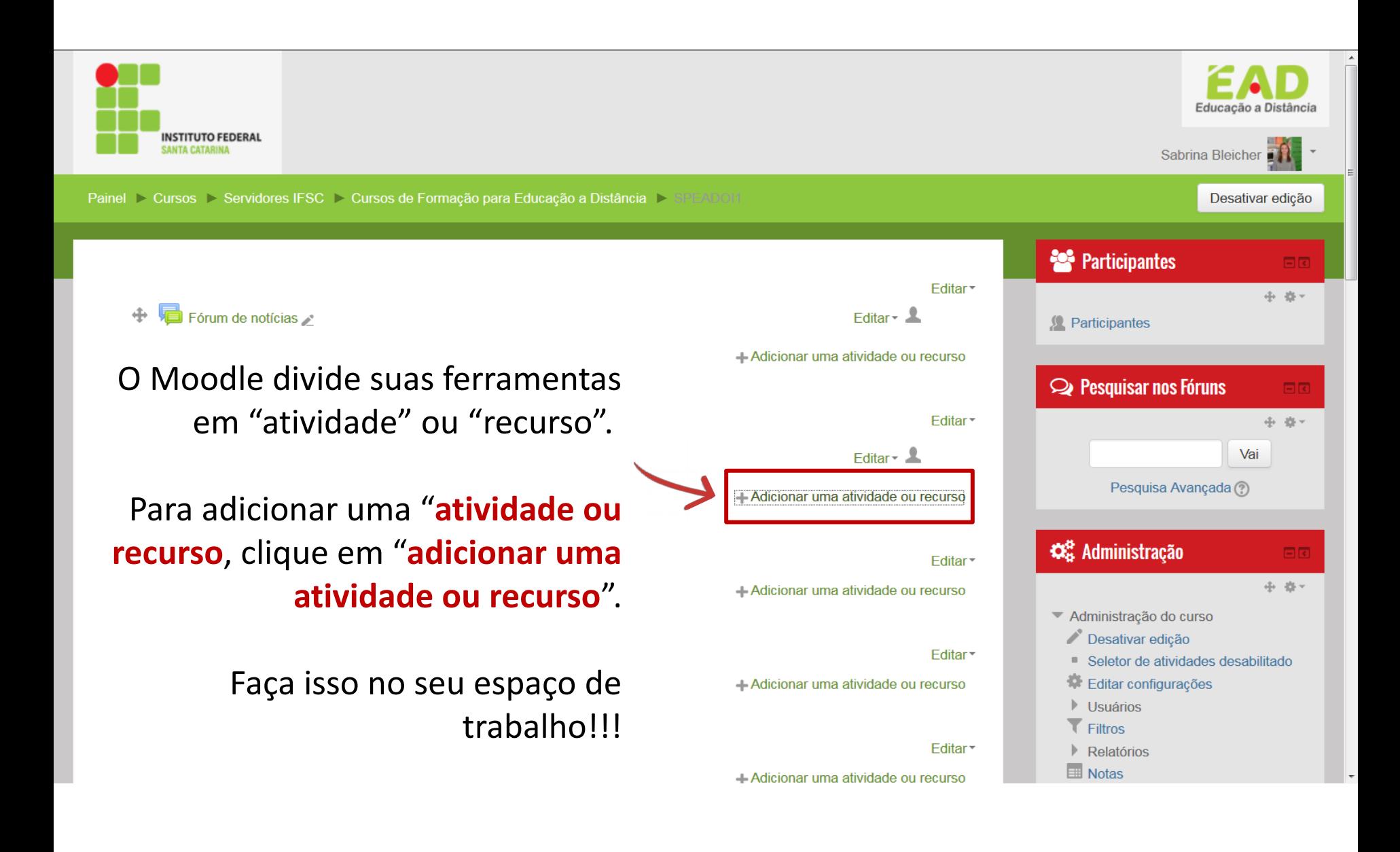

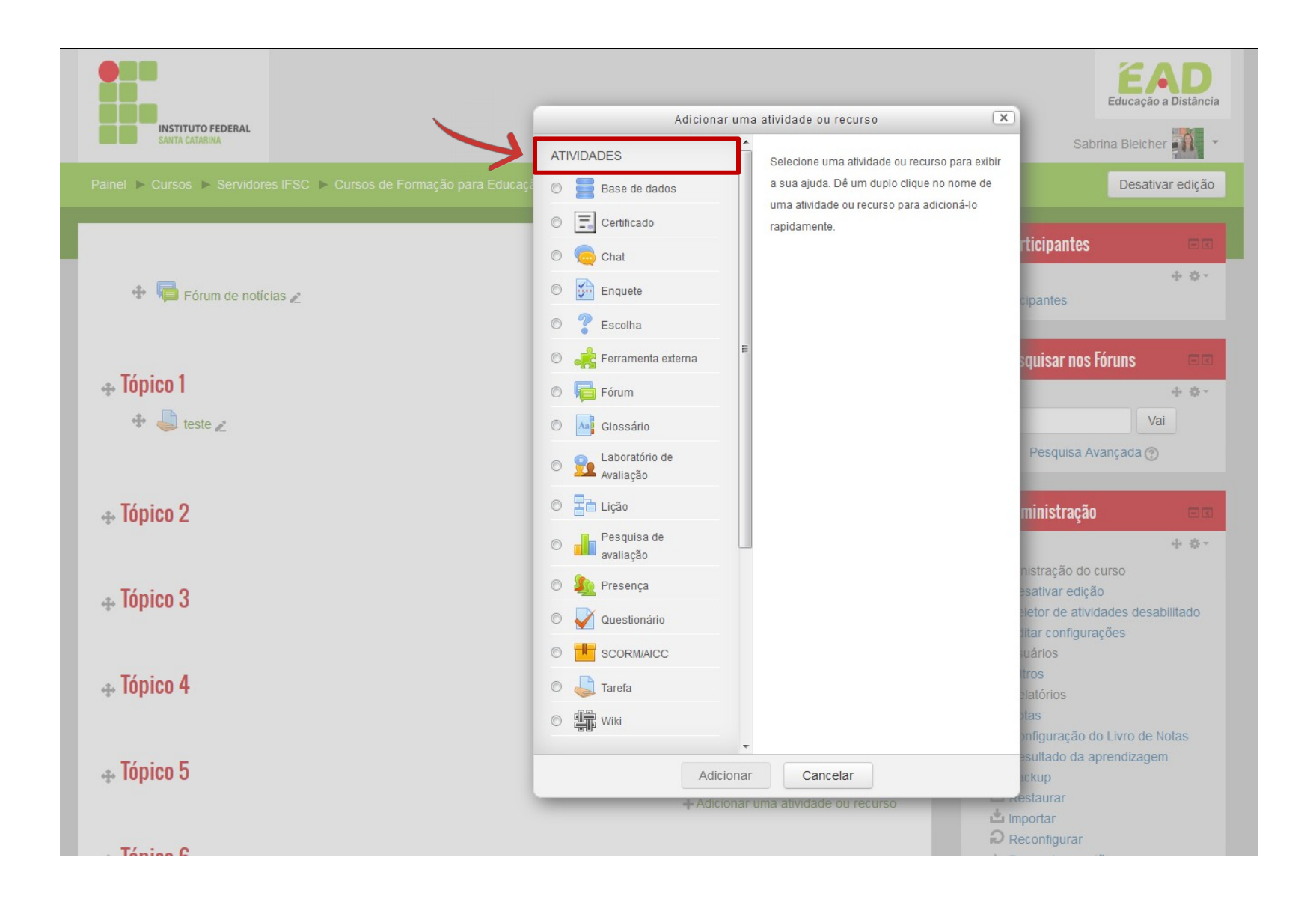

# **Ferramentas do Moodle**

### **Atividades mais comuns**

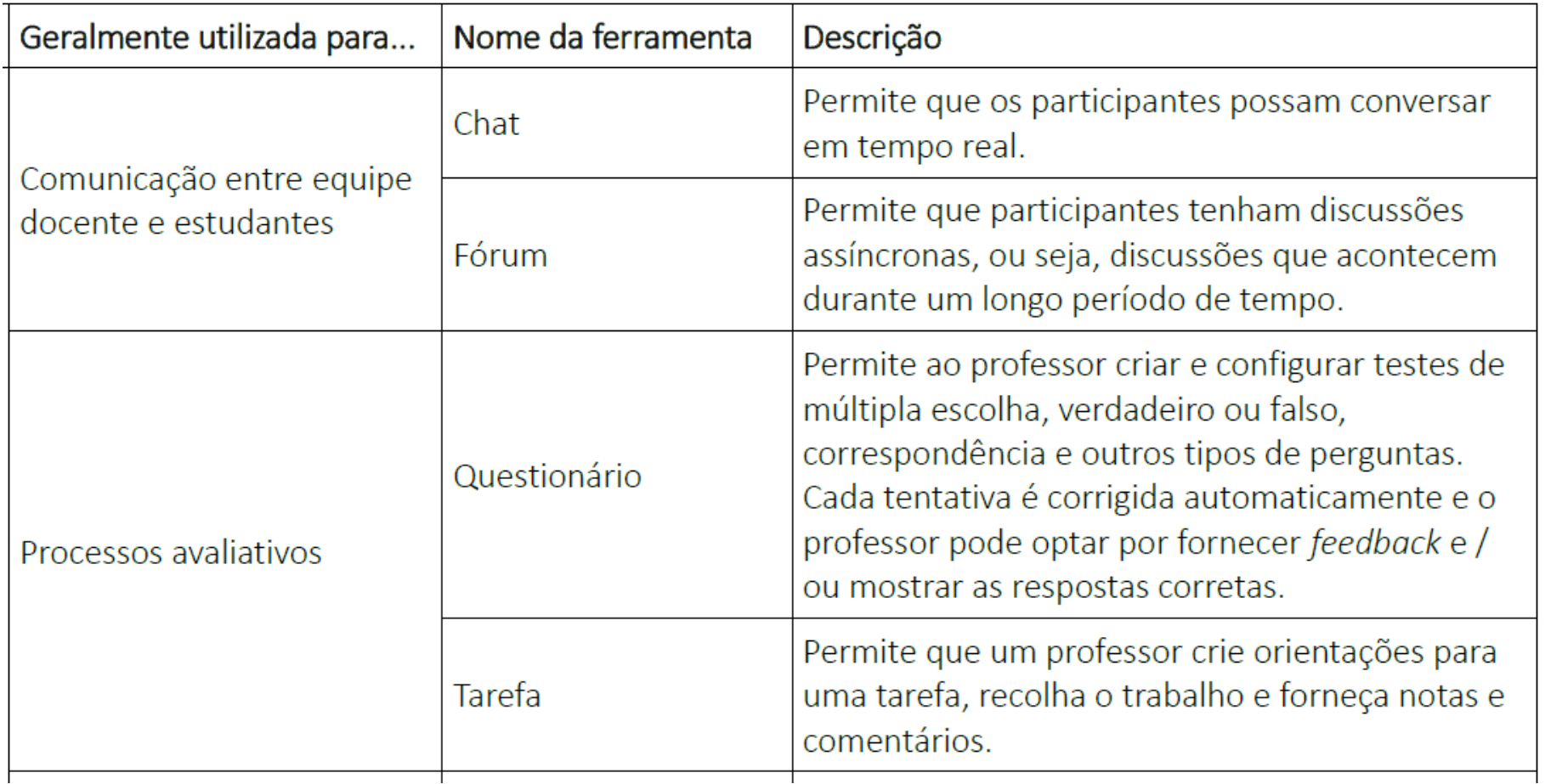

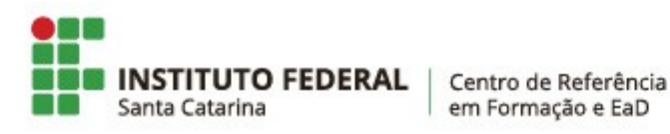

## **Outras atividades PE** Ferramentas do Moodle

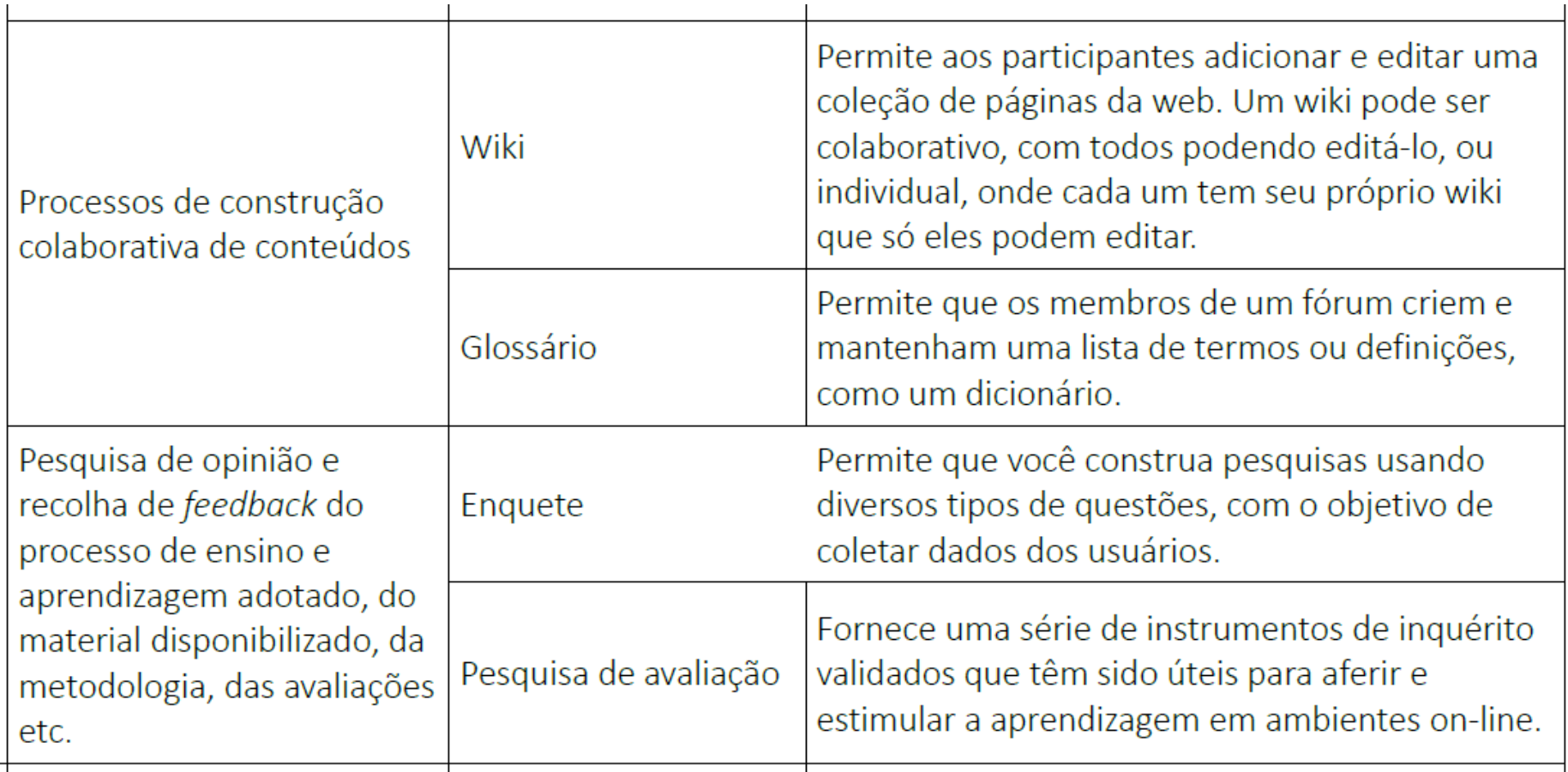

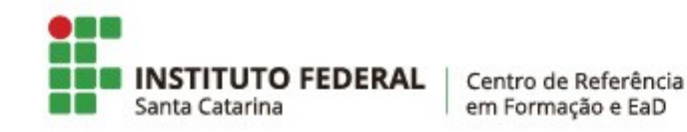

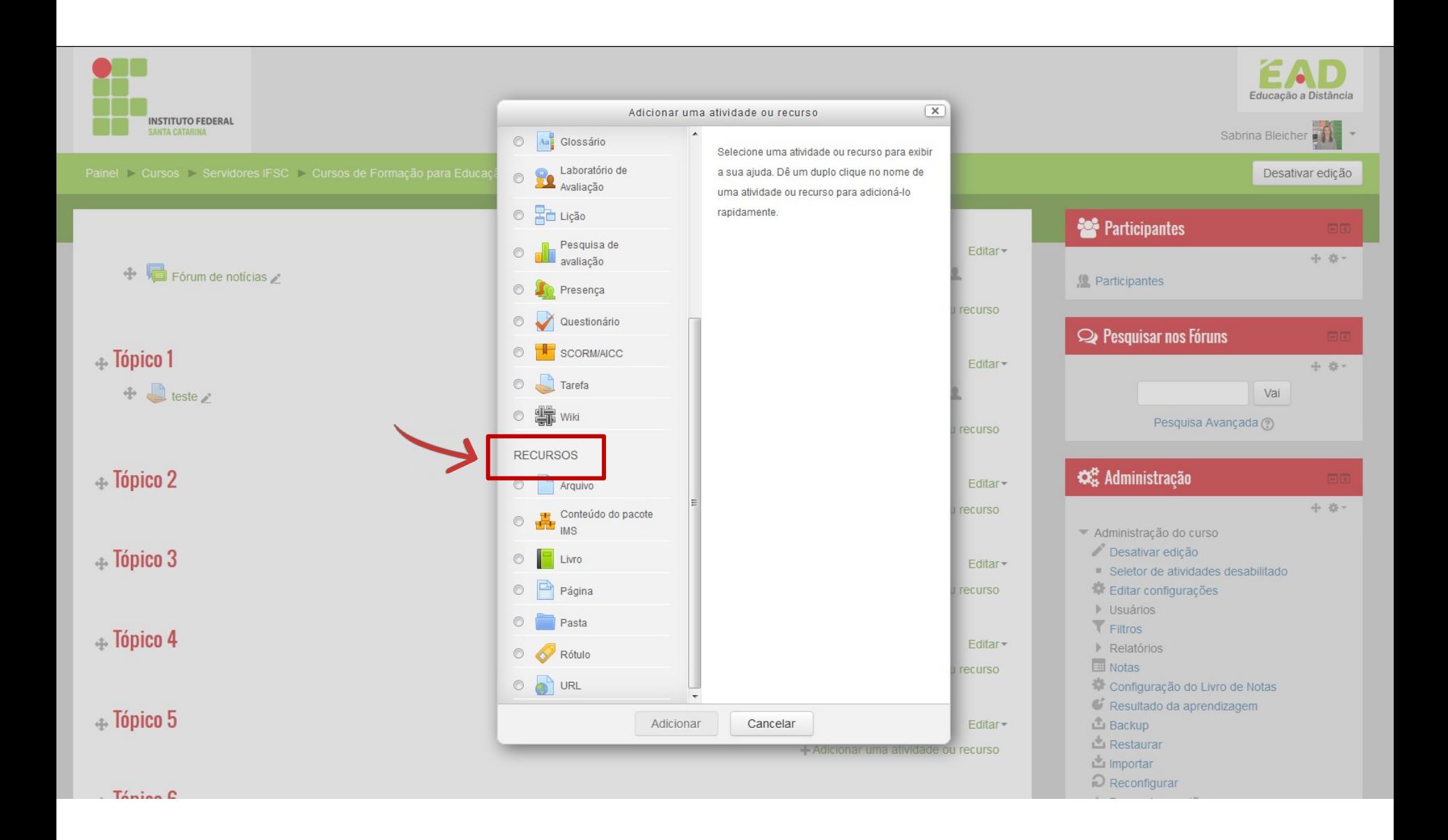

## **Ferramentas do Moodle**

### **Recursos mais comuns**

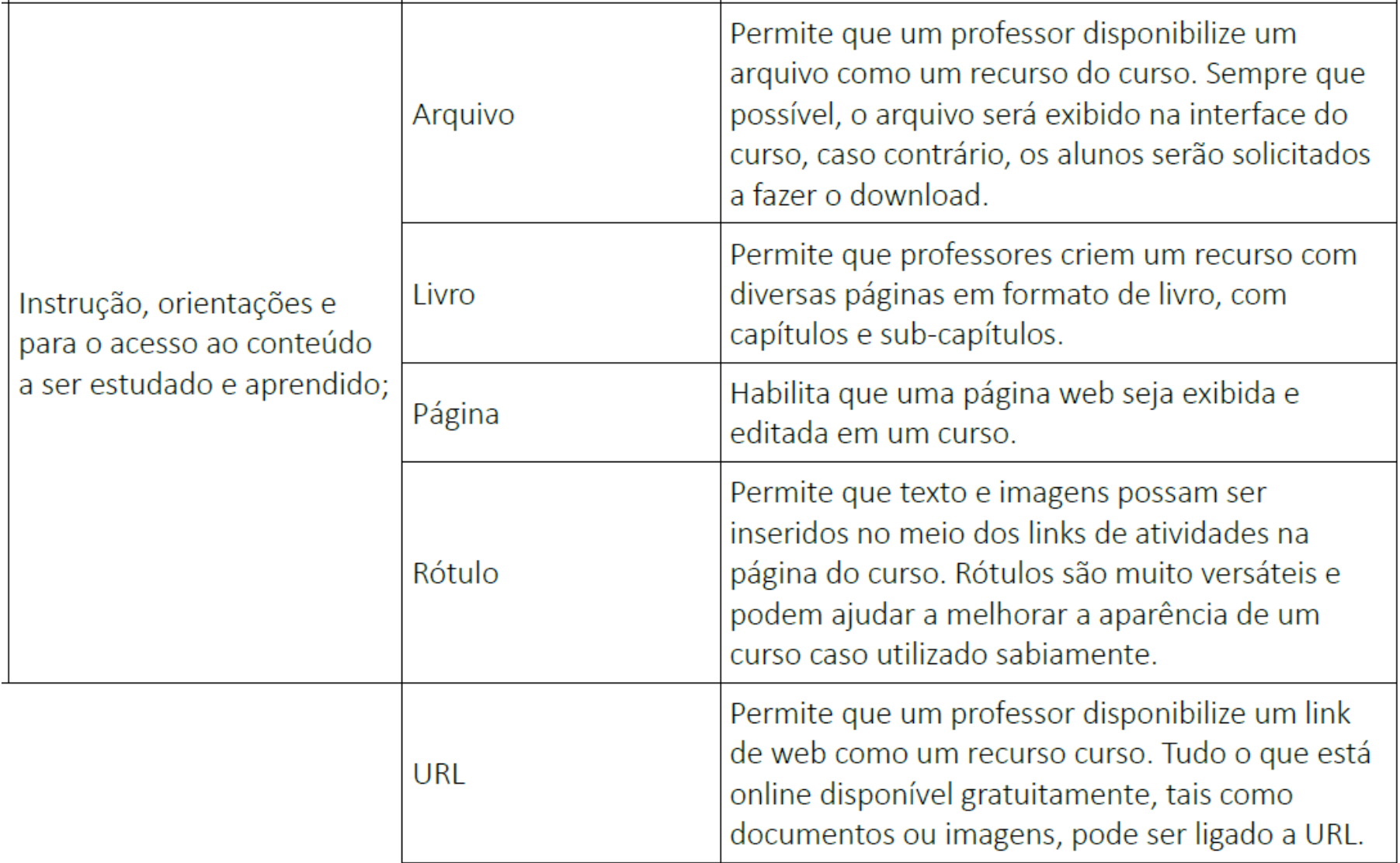